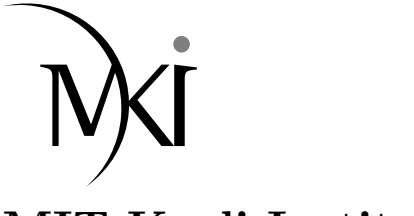

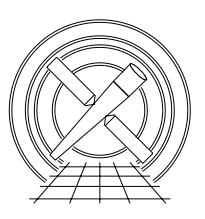

# MIT Kavli Institute Chandra X-Ray Center

## MEMORANDUM

April 1, 2009

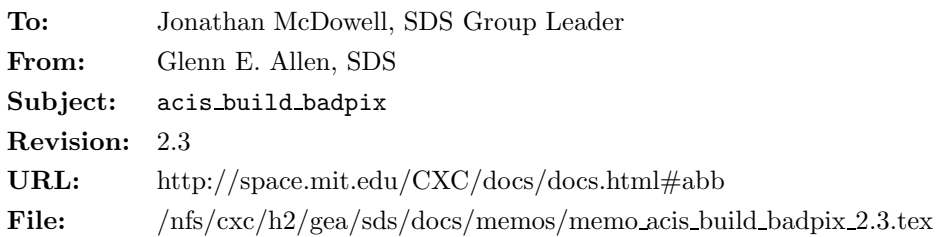

To make it easier to customize observation-specific bad-pixel files, the tool acis build badpix includes the new parameters bitflag and usrfile. The parameter bitflag enables users to ignore selected types of bad pixels. For example, a user can choose not to include cosmic-ray afterglows, hot pixels, and/or node boundaries in the output bad-pixel file. The same parameter can also be used to prevent acis build badpix from identifying the neighbors of bad pixels as bad. For example, it is possible to identify the pixels next to bad pixels as bad, but not the columns next to bad columns.

The parameter usrfile can be used to specify the name of an optional, user-created, input file. The input file contains a list of instructions that cause acis build badpix to add specific bad pixels to and/or remove specific bad pixels from the output bad-pixel file.

# 1 Changes to acis build badpix

### 1.1 Additional Parameters

- 1. usrfile,f,h,"none",,,"An optional, user-created, bad-pixel file (NONE none <filename>)"
- 2. bitflag,s,h,"00000000000000022221100020022222",,,"A 32-character string where 0=exclude pixel, 1= include pixel, but not its neighbors, and 2=include pixel and its neighbors"

Each character in the parameter bitflag corresponds to one of the 32 STATUS bits. These characters are associated with bits 0 to 31, from right to left. The acceptable and default values for each bit are listed in Table 1.

## 1.2 Additional Input

The parameter usrfile can be used to specify an optional, user-created, input file that has one or more rows. Each row has exactly nine space- or tab-delimited<sup>1</sup> items. From left to right, these items are

#### 1. CCD ID,

<sup>&</sup>lt;sup>1</sup>The tool may accept other delimiters as well.

|           | Default          | Valid    |                                             |
|-----------|------------------|----------|---------------------------------------------|
| Bit       | value            | values   | Comments                                    |
| $0 - 4$   | $\mathfrak{D}$   | $0 - 2$  |                                             |
| $5 - 6$   | $\theta$         | $\theta$ | These are in the msk1.fits file.            |
| 7         | 2                | $1 - 2$  | A "0" would be confusing with a usrfile.    |
| 8         | $\theta$         | $\theta$ | Specified by using a "2" for the other bits |
| $9 - 10$  | $\left( \right)$ | $\Omega$ | Obsolete                                    |
| $11 - 12$ |                  | $0 - 2$  |                                             |
| $13 - 16$ | 2                | $0 - 2$  |                                             |
| $17 - 31$ |                  | $\Omega$ | Unused                                      |

Table 1: Acceptable and default bitflag characters

- 2. CHIPX LO,
- 3. CHIPX HI,
- 4. CHIPY LO,
- 5. CHIPY HI,
- 6. TIME,
- 7. TIME STOP,
- 8. BIT, and
- 9. ACTION.

The integers CCD ID, CHIPX LO, CHIPX HI, CHIPY LO, and CHIPY HI specify the region of interest. TIME and TIME STOP describe the time interval during which the specified region is affected. The ACTION string determines whether the specified BIT is set or unset for the region during this interval. Note that acis build badpix is not sensitive to the case of the ACTION string.

#### 1.3 Processing

- 1. Verify that there are no input errors.
	- a. Errors associated with the parameter usrfile include rows that
		- do not have exactly nine input items,
		- have a CCD ID that is not one of the CCD IDs included in the list of active CCDs in the "PBK" extension of the parameter-block file,
		- $-$  have CHIPX LO < 1, CHIPX HI > 1024, or CHIPX HI < CHIPX LO,
		- $-$  have CHIPY  $LO < 1$ , CHIPY HI  $> 1024$ , or CHIPY HI  $<$  CHIPY LO,
		- have a region, defined by CCD ID, CHIPX LO, CHIPX HI, CHIPY LO, and CHIPY HI, which overlaps another region in the usrfile,
		- $-$  have TIME  $< 0$  or TIME STOP  $\leq$  TIME<sup>2</sup>,
		- have BIT <  $-1^3$ , BIT = 5, BIT = 6, BIT = 8, BIT = 9, BIT = 10, or BIT > 16,
		- have an ACTION other than "include" or "exclude,"
		- have  $\text{ACTION} =$  "include," but the **bitflag** character for the specified bit is "0,"

<sup>&</sup>lt;sup>2</sup>TIME STOP may be equal to TIME if and only if TIME = TIME STOP = 0.

 $3A$  row with BIT = -1 is valid if and only if ACTION = "exclude." If ACTION = "include," then BIT cannot be less than zero.

- have  $BIT = 11$  and  $(CHIPX\_LO < 512$  or  $CHIPX\_HI > 513$ ),
- $-$  have BIT  $= 12$  and one or more of the values in the range from CHIPX LO to CHIPX HI is not equal to 256, 257, 768, or 769, and
- have  $BIT = 13$  and  $CHIPY\_LO < 513$ .

If there is an error with one or more rows of the usrfile, then exit with an error message.

- b. Errors associated with the parameter bitflag include
	- a string that does not have exactly 32 characters, and
	- a string where one or more of the characters has an invalid value. The valid values for each character are listed in Table 1.

If there is an error with the parameter bitflag, then exit with an error message.

- 2. As necessary, process the CALDB, bias, bias-parity error, and Level 0 event files. However, only set the appropriate STATUS bit to one if the corresponding character in bitflag is a "1" or "2." At this stage in the processing, do not set STATUS bit 8 to one for pixels adjacent to bad pixels.
- 3. If necessary, process each row of the usrfile.
	- a. If a row has ACTION = "include," then the specified STATUS bit is set to one for the pixels in the region defined by CCD ID, CHIPX LO, CHIPX HI, CHIPY LO, and CHIPY HI for the time interval from TIME to TIME STOP<sup>4</sup> . Note that the bit is set to one if and only if the corresponding character in bitflag is a "1" or "2." If the bitflag character is "0," then this represents an error in the usrfile (see step 1). Note that other STATUS bits may be set to one for pixels in the region. Again, do not set STATUS bit 8 to one for pixels adjacent to bad pixels at this stage.
	- b. If a row has  $\text{ACTION} =$  "exclude," then set the specified STATUS bit to zero<sup>5</sup> for the pixels in the region defined by CCD ID, CHIPX LO, CHIPX HI, CHIPY LO, and CHIPY HI for the time interval from TIME to TIME STOP. It does not matter if the corresponding bitflag character is a "0," "1," or "2." Note that a pixel may remain bad if other STATUS bits are set to one. The output may become complicated if the specified time interval is only a subset of the observation.
- 4. Once all of the input files have been processed, set STATUS bit 8 to one for all pixels that are adjacent to bad pixels provided that the corresponding value of bitflag is "2." If a bad pixel has more than one STATUS bit set to one and the bitflag character for at least one of the STATUS bits is "2," then set STATUS bit 8 to one for the adjacent pixels.

<sup>&</sup>lt;sup>4</sup>If TIME = TIME STOP = 0, then TIME and TIME STOP are the times associated with the beginning and end of the observation, respectively.

<sup>&</sup>lt;sup>5</sup>If BIT  $= -1$ , then set all 32 STATUS bit to zero.